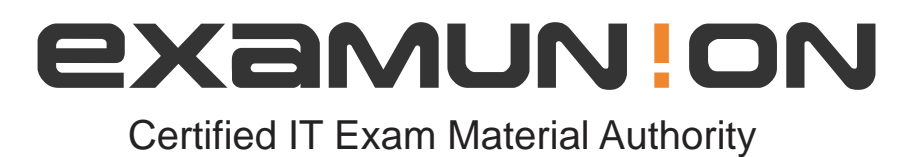

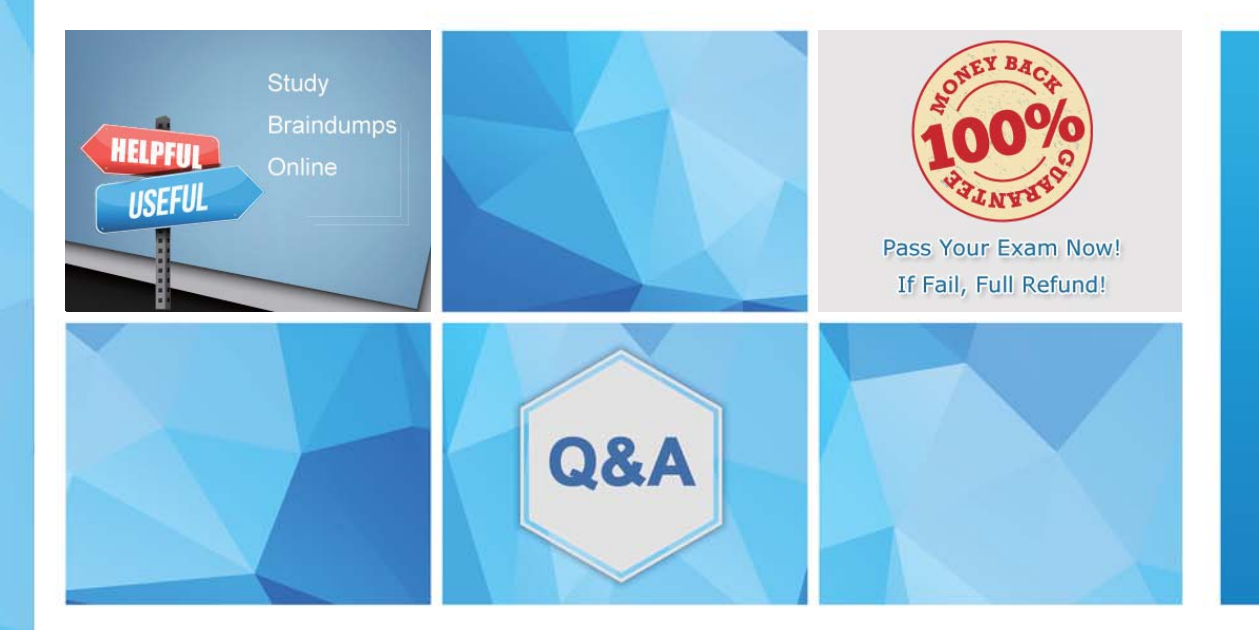

Accurate study guides, High passing rate! We offer free update service for one year! http://www.examunion.com

## **Exam** : **1V0-21.20**

## **Title** : Associate VMware Data Center Virtualization

## **Version** : DEMO

- 1.Which two characteristics describe vSphere HA?
- A. vSphere HA restarts VMs if their host becomes isolated in the management network.
- B. In response to datastore accessibility failures, vSphere HA restarts VMs on unaffected hosts.
- C. vSphere HA performs load balancing across the hosts in a cluster to prevent resources contention
- D. By Keeping a secondary VM running at all times, vSphere HA protects VMs from data loss.
- E. When vCenter Server experiences downtime, vSphere HA restarts VMs on unaffected hosts.
- **Answer:** A,B
- 2.Which file system protocol is supported by vSphere?
- A. NFS
- B. iSCSI
- C. SAN
- D. vSAN
- **Answer:** A

3.Traditional operating systems allocate resources such as CPU and memory for applications installed on computers.

Which vSphere component schedules resource for virtual machines in a similar way?

- A. virtual Hardware
- B. vCenter Server
- C. ESXi Hypervisor
- D. VMware Tools
- **Answer:** A,C

4.Which two storage protocols can a virtual infrastructure operator use to create a VMFS datastore? (Choose two.)

- A. Fibre Channel
- B. NFS
- C. iSCSI
- D. CIFS
- E. SMB

**Answer:** A,C

5.An operator must deploy three virtual machines from a template named Win10-Template, and all three VMs must be configured with unique computer names.

Which action must the operator take to achieve this goal?

- A. Clone Win10-Template three times, and then change the computer name in each clone.
- B. Export Win10-Template to the local filesystem, and then change the computer name.
- C. Use a Windows 10 customization specification when deploying the virtual machines.
- D. Create the virtual machines using the New virtual Machine wizard.

**Answer:** C